### Sistemi Operativi<sup>1</sup>

### Mattia Monga

Dip. di Informatica Universit`a degli Studi di Milano, Italia mattia.monga@unimi.it

#### a.a. 2014/15

1  $^{1}\circledcirc$  2008–15 M. Monga. Creative Commons Attribuzione — Condividi allo stesso modo 4.0 Internazionale. http://creativecommons.org/licenses/by-sa/4.0/deed.it.. Immagini tratte da [2] e da Wikipedia.

### <span id="page-0-0"></span>Indirizzi

Nei manuali x86 si parla di 3 tipologie di indirizzi

- virtuali quando sono relativi ad un segmento: un puntatore C è un offset
- lineare selettore di segmento  $+$  offset permette di calcolare un indirizzo nello spazio di indirizzamento (virtuale) lineare 0–4GB
- fisico l'indirizzo lineare è "mappato" su un indirizzo fisico dalla MMU (che non può essere saltata!)

Lezione XXI: Gestione della memoria in JOS

Bruschi Monga Re

La gestione della

Memoria virtuale

336

### Come manipolare gli indirizzi

Segmentazione e MMU non possono essere saltati: il programmatore "vede" esclusivamente indirizzi virtuali.

- JOS configura tutti i segmenti (in boot/boot.S tramite la prima GDT) in 0-0xffffffff (0-4GB), quindi il segmento può essere ignorato
- Quando serve manipolare indirizzi fisici (che non possono essere dereferenziati) devono essere usati numeri che sarà utile contrassegnare con il tipo physaddr\_t
- · Un numero che può essere dereferenziato (perché si tratta di un indirizzo virtuale) verrà contrassegnato con uintptr\_t e per derefenziarlo come T va interpretato come T∗.

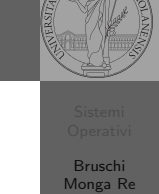

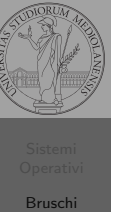

Monga Re lemoria [virtual](#page-0-0)e

memoria

Bruschi Monga Re

memoria

### Il mapping iniziale

nello spazio fisico.

0xf0100000 (virtuale)

 $\rightarrow$  0x00100000

Bruschi Monga Re

Memoria virtuale Memory mapping

memoria

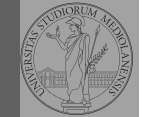

### La page table 'zeresima' in boot/boot.S configura il mapping *identità*, quindi indirizzi lineari uguali a fisici.

 $\bullet$  La prima vera page table è in kern/entrypgdir.c

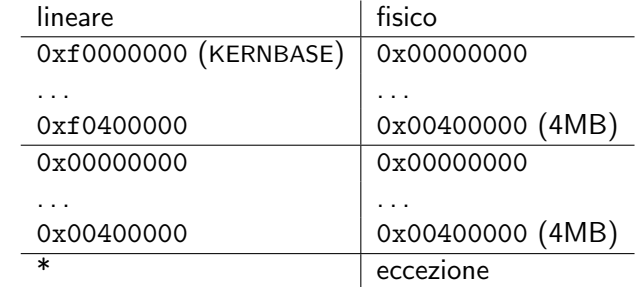

le prime page table

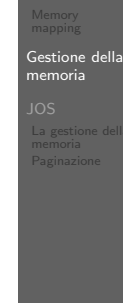

Bruschi Monga Re

Gestione della memoria

La gestione della

340

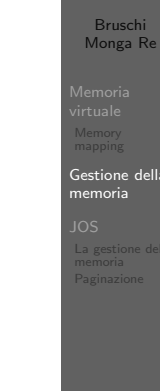

# <span id="page-1-0"></span>Macro che sostituiscono la MMU

I kernel sono generalmente caricati a un indirizzo (lineare) alto, p.es. 0xf0100000 (3,75GB), che potrebbe perfino non esistere

il programmatore del kernel (e il programma!) usa

il boot loader carica il kernel all'indirizzo 0x00100000

• il boot loader istruisce la MMU perché mappi 0xf0100000

 $0 \times f0000000 = KFRNRASE \rightarrow 0 \times 00000000$  $0 \times f0100000 ==$  KERNBASE + 1MB  $0 \times 10^{4000000}$  = KERNBASE + 4MB  $\rightarrow 0 \times 00400000$ 

Alla fine del lab2 verranno mappati 256MB. Si noti che esiste una relazione semplice fra fisico e lineare: quando serve il programmatore può calcolare l'indirizzo lineare aggiungendo KERNBASE al fisico. Per farlo meglio usare KADDR (e PADD[R](#page-2-0) per l'inverso) che controllano che il numero cui si applica sia sensato.

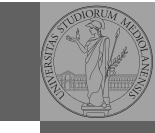

339

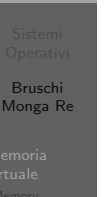

[Gestion](#page-1-0)e dell --------<br>emoria

memoria

## Le strutture dati per la gestione della memoria

<sup>1</sup> struct PageInfo ∗pages; // Physical page state array 2 static struct PageInfo \*page\_free\_list; // Free list of physical pages (Lo static garantisce che page free list sia "privata" del file

kern/pmap.c. Analogamente la variabile nextfree è privata alla funzione boot alloc, anche se la durata del suo valore è analoga a quella di una variabile globale: si mantiene fra una chiamata e l'altra)

- $\bullet$  L'array npages viene allocata inizialmente con boot alloc
- Viene inizializzata con page\_init; una pagina è libera se fa parte della lista collegata page free list
- $\bullet$  L'allocazione poi deve avvenire sempre con page alloc

Il reference count di una pagina (quante pagine virtuali vengono mappate su di essa) è aggiornato da page insert. Per altri usi occorre farlo a mano.

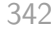

### Paginazione

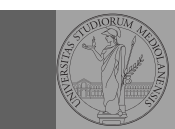

Bruschi Monga Re

memoria Paginazione

 $R_{c}$ 

 $\frac{6}{7}$ 

13 }; 14  $\frac{15}{16}$ 

 $\frac{20}{21}$ 

343

Una paginazione diretta con  $20+12$  bit, avrebbe  $2^{20}$  Page Table Entry (PTE). Se ogni PTE è 32 bit (20 per il mapping e 12 per i flag) si hanno 4MB per la *page table*: con 2 livelli (da 10 bit) si possono risparmiare le tabelle (da 4KB) di secondo livello non mappate.<br>  $\frac{\text{Linear Address}}{10}$   $\frac{\text{Physical Address}}{12}$ 

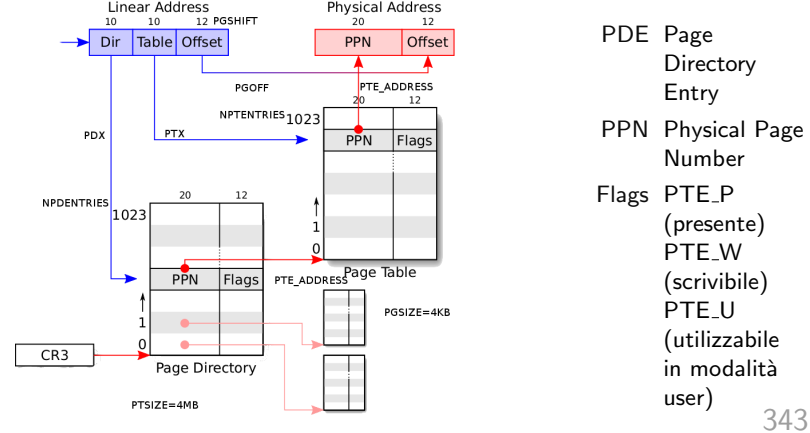

<span id="page-2-0"></span>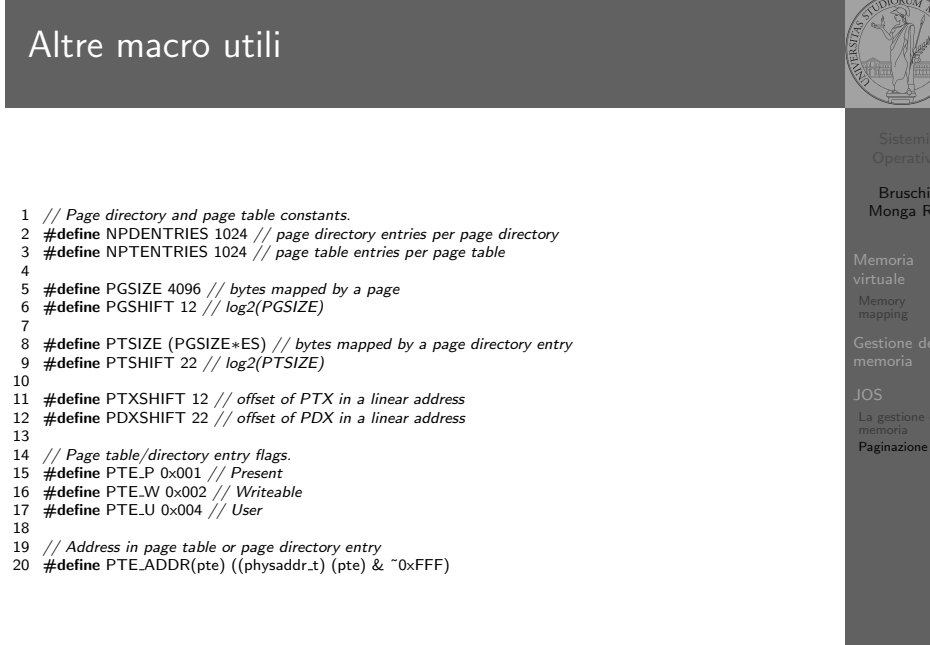

### 345

## PDE, PTE e CR3

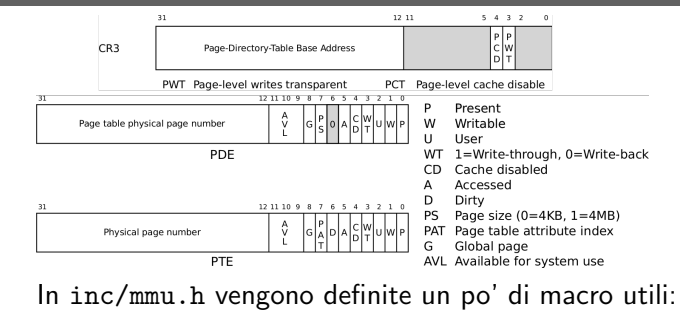

1 // A linear address 'la' has a three-part structure as follows:

- 2 // 3 // +--------10------+-------10-------+---------12----------+ 4 // | Page Directory | Page Table | Offset within Page | 5 // | Index | Index | | 6 // +----------------+----------------+---------------------+ 7 // --  $PDX(la)$  --/ --  $PTX(la)$  --/ ---  $PGOFF(la)$  ----/ 8 // --------- PGNUM(la) ----------/ 9 // 10 // The PDX, PTX, PGOFF, and PGNUM macros decompose linear addresses as shown. 11 // To construct a linear address la from PDX( $l_a$ ), PTX( $l_a$ ), and PGOFF( $l_a$ ), 12 // use PGADDR(PDX(la), PTX(la), PGOFF(la)). 13 // Address in page table or page directory entry
- 14 #define PTE\_ADDR(pte) ((physaddr\_t) (pte) & ~0xFFF)

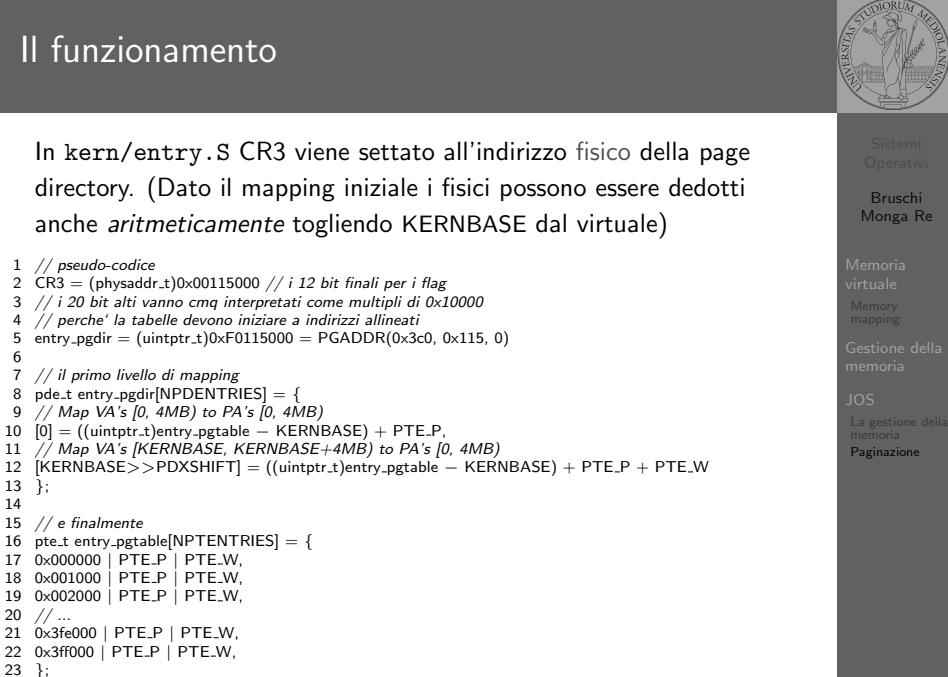

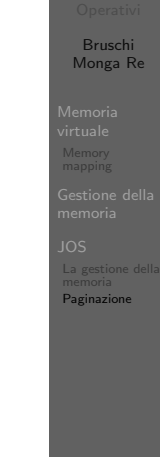

344

# La consultazione delle tabelle

<span id="page-3-0"></span>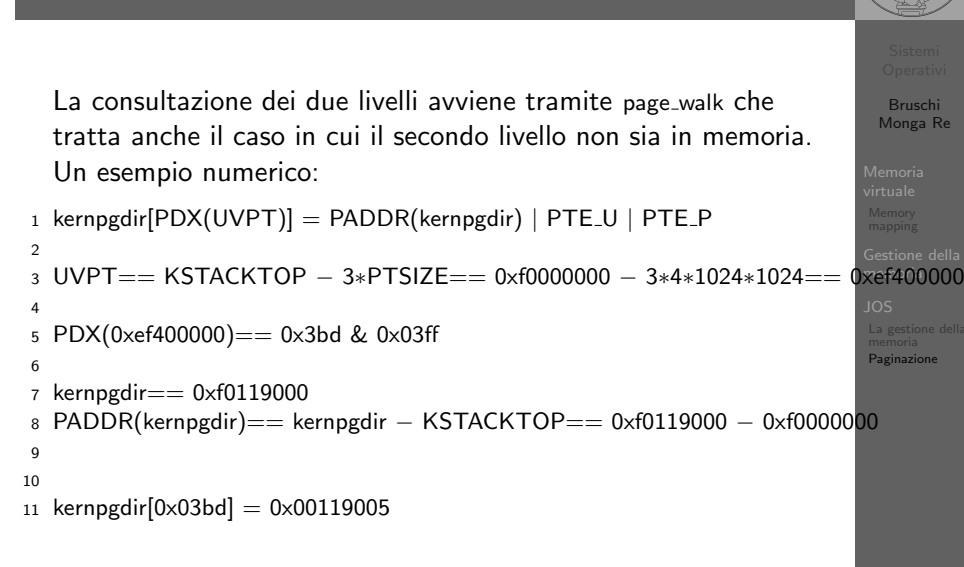

347